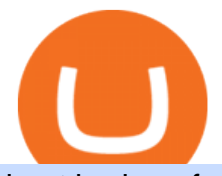

best brokers for usa traders amm protocol best hardware wallet for coinbase zerodha desktop app mxc cr

How to: Install MXC M2 Pro CRYPTO MINER in 5 MINUTES

https://cryptomining-blog.com/wp-content/uploads/2015/08/ethpool-no-new-users-accepted.jpg|||Best Cpu Mining Coin Best Pool To Mine Btc Clinvacin|||1522 x 887

HTML5 trading app built with speed, simplicity, and ease of use in mind . Zerodha Broking Limited: Member of NSE, BSE & amp; CDSL SEBI Reg. no.: INZ000031633, .

How to transfer from Coinbase to Binance - CexCashBack

Is there a fee to transfer from Binance to Coinbase? - Quora

How to: Install MXC M2 Pro CRYPTO MINER in 5 MINUTES January 15, 2022 by John Flores Siwon from MXC walks you through on a step-by-step guide on how to install your M2 Pro Cryptocurrency Miner in less than 5 minutes.

Binance vs Coinbase Fees and Pricing Review (2021)

Electrum - Best for Bitcoin Coinbase Wallet - Best for Beginners Mycelium - Best for Mobile Ledger Nano X - Best Offline Crypto Wallet Exodus - Best for Desktop Ad Build your ultimate crypto portfolio Coinbase provides investors, from beginners to experts, with a comprehensive crypto trading experience, on a powerful yet user-friendly platform.

https://cryptoiz.net/wp-content/uploads/2020/05/JUST.jpg|||MXC SpaceM JST Diluncurkan Dengan Potensi Profit Besar ...|||1600 x 900

MXC Best Crypto Exchanges

https://tradingqna.com/uploads/default/original/3X/9/8/98a5ee117b2aec1597ceff55424c0b5856cb7741.png|||T urn Kite web into a desktop app - Zerodha platforms ...|||1919 x 939

https://forextradingbonus.com/wp-content/img/2021/05/online-brokers-for-day-trading.jpg|||Discover The Best Forex Brokers With Low Commissions|||1200 x 800

SoK: Decentralized Exchanges (DEX) with Automated Market .

We would like to show you a description here but the site wont allow us.

Kite - Zerodha $&\#39$ ; fast and elegant flagship trading platform

https://cdn-images-1.medium.com/max/1600/1\*bUG2UQnHRS\_Tvj3RqbvhEw.png||Does Coinbase Send Back Transactions That Are Too Small ...|||1600 x 857

eToro for PC Windows or MAC for Free - TarskiTheme

eToro Money is a whole new way to manage your funds. The product features will include a debit card and account, which is entirely managed from a mobile app. You will be able to make bank transfers from your eToro Money account, and set up regular payments. You will also be able to instantly deposit and withdraw from the eToro Trading platform.

https://cfd.guide/wp-content/uploads/2019/05/smartphone-app-von-etoro-1024x839.jpg|||eToro Demokonto Testbericht 2021 | Großer Test mit ...|||1024 x 839

https://public.bnbstatic.com/image/cms/blog/20191031/591e62c9-8bc2-4e98-b187-ecf4895be1e9.png|||Binanc e Launches Futures Trading on its Android App ...|||1600 x 900

eToro (free version) download for PC

Download Binance 1.30.1 / 1.13.15 - softpedia

How do I transfer Bitcoin from Coinbase to hardware wallet?

Download eToro - Smart Crypto Trading Made Easy on PC\_Play .

https://images-eu.ssl-images-amazon.com/images/I/91wAen7BfpL.png|||eToro: Amazon.co.uk: Appstore for Android|||1080 x 1920

Apps Zerodha Coin Zerodha Coin Run Zerodha Coin in distraction-free window, manage multiple Zerodha Coin accounts easily and much much more with the unofficial Zerodha Coin desktop app for macOS,

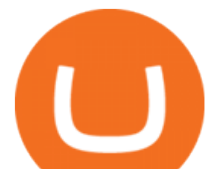

Windows and Linux on WebCatalog. Get it from WebCatalog Don't have WebCatalog installed? Download WebCatalog. Focus

https://steemitimages.com/DQmV1MS58BmYQJqe7p8aJMXghmZ8GgyFWQC8t3Wngw6ea7d/3.png|||How To Deposit Bitcoin From Coinbase To Binance | Earn ...|||2620 x 842

https://i.pinimg.com/originals/c2/eb/ee/c2ebeeccda5d0ad3cf64bed362c09809.jpg|||How To Buy Cumrocket Cryptocurrency On Trust Wallet | Trisped|||1200 x 1680

https://public.bnbstatic.com/image/cms/article/body/zendesk\_en\_360033772992/PtByOlBUFxKtci4eh4i1OQ= =.png|||What Is The Best Cryptocurrency Trading Platform Binance ...|||1848 x 1078

https://www.comparebeforebuying.com/wp-content/uploads/Binance-vs-Coinbase-Security-2-1536x864.jpg||| Binance vs Coinbase (2020): Comparing Leading Exchanges ...|||1536 x 864

https://i.pinimg.com/originals/08/1a/f0/081af04379ca9e121c548b93b1bc2409.jpg|||@cryptoplayhouse

???????????????? ???? Tag @mytradingsetup # ...|||1080 x 1080

Bistroswap is a Meta Automated Market Maker Protocol (AMM) aggregator that allows you to buy and sell tokens on Binance Smart Chain.

A look at DeFi AMM protocols SushiSwap Deep Dive

https://cms.qz.com/wp-content/uploads/2014/04/rtr2kng5.jpg?quality=75&strip=all&w=1380& h=782|||The decline and fall of trading as a money maker for giant ...|||1380 x 782

Kite Zerodha's sleek, fast, and modern flagship trading.

https://thumbor.forbes.com/thumbor/fit-in/1200x0/filters:format(jpg)/https:%2F%2Fspecials-images.forbesim g.com%2Fimageserve%2F6075dbc30320c0a2d203e3e3%2F0x0.jpg|||Best Cryptocurrency Trading Platform Reddit / Binary ...|||1200 x 853

Automated market maker protocols like Uniswap or Balancer got its piece of the pie. The popularity of such platforms became enormous not only in terms of the technology itself but in liquidity and trading volumes.

https://cdn.wallpapersafari.com/40/11/n7LzxN.jpg||Free download BA Wallpapers on WallpaperDog [1920x1080 ...|||2048 x 1152

https://blog.desdelinux.net/wp-content/uploads/2021/05/binance-como-instalar-app-escritorio-binance-gnu-lin ux-imagen-pantallazo-5-blog-desdelinux.png|||BINANCE: How to install the Binance Desktop App on Linux ...|||1366 x 768

https://image.cnbcfm.com/api/v1/image/106410712-1582721727936nyse.jpg?v=1582721747|||Stock market live Thursday: Dow plunges nearly 1,000 ...|||3000 x 2001

binance.com - Buy/Sell Bitcoin, Ether and Altcoins

https://www.forexbrokerz.com/wp-content/uploads/2021/04/Coinbase-main-interface.png|||Binance vs. Coinbase Bitcoin Exchange Comparison|||1187 x 954

https://3.bp.blogspot.com/-RvyRTHc9fTI/WwTatGT5rNI/AAAAAAAAAT4/Fot7XkaQ2HUxtqpFsfb--rQjv MtkdKS3QCLcBGAs/s1600/exchanges+for+BTC+-+USD.png|||How To Send Bitcoin From Coinbase To

Gdax | Earn Bitcoin ...|||1181 x 930

https://i.vimeocdn.com/video/929786911.jpg?mw=1920&mh=1080&q=70|||TATA MOTORS Technical Analysis | Investment | Stock Market ...|||1440 x 1080

https://d33wubrfki0l68.cloudfront.net/336ffc3c0f67e4f0a0186b22a80581f67f75f19a/98f16/images/group-563 x-min.png|||MXC DataDash The Most Powerful Crypto App on Android and iOS|||1316 x 897

Gutscheine Review 2021 - Get a 20% Fee Discount - finscout.org

https://cdn.wallpapersafari.com/43/19/IJ2xmF.png||[34+] Binance Wallpapers on WallpaperSafari|||1920 x 1080

https://smartliquidity.info/wp-content/uploads/2021/06/20210607\_081236-2048x1151.jpg|||MXC Exchange will list Beyond Finance \$BYN in the ...|||2048 x 1151

http://www.tradeways.org/images/MT5/MT5.png|||Forex brokers with mt5 \* yvilopup.web.fc2.com|||1024 x 768

Enjoy playing eToro - Smart Crypto Trading Made Easy on your PC with MuMu Player Overview TRADE

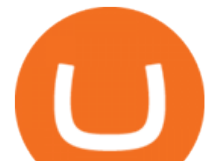

WITH 0% COMMISSION Open your account today and enjoy zero commission as you trade the worlds most popular digital currencies. Unlike other apps, eToro allows you to easily create a diversified crypto portfolio with no hidden costs.

11 Best Online Brokers for Stock Trading of January 2022 .

https://public.bnbstatic.com/image/cms/blog/20200821/367bd465-4a59-4295-8a26-4f7fc0654dc7.png|||Binanc e Weekly Report: Saving Crypto | Binance Blog|||1600 x 900

https://cdn-1.webcatalog.io/catalog/etoro/etoro-icon.png|||eToro Desktop App for Mac and PC WebCatalog|||1024 x 1024

https://preview.redd.it/vd26u2nd9du61.jpg?auto=webp&s=4e0077b73e0d94bac6aecfacf008255fc8c58ba d|||How to buy Safe Earth through Coinbase and uniswap : SafeEarth|||1115 x 1440

According to our current MXC price prediction, the value of MXC will drop by -4.12% and reach \$ 0.053717 by January 16, 2022. According to our technical indicators, the current sentiment is Neutral while the Fear & Greed Index is showing Extreme Fear. MXC recorded 17/30 (57%) green days with 11.51% price volatility over the last 30 days.

https://cdn-images-1.medium.com/max/1600/0\*FzZHPOAjCzy0OFbr.|||Binance To Coinbase Transfer Fee How To View Bitcoin ...|||1212 x 901

[Updated] eToro for PC / Mac / Windows 7,8,10 - Free Download .

https://image.cnbcfm.com/api/v1/image/106454360-15847308649482020-03-19t212642z\_1866910773\_hp1eg 3j1nkike\_rtrmadp\_3\_usa-stocks.jpg?v=1584991538|||Wall Street traders adapt to working from home as business ...|||5288 x 3525

www.binance.me

Downloadable eToro platform - eToro

https://fiveyearfireescape.com/wp-content/uploads/2021/03/Yellow-and-Green-Multicolored-Earth-Day-Twitt er-Post-3-1.png|||Best Trading Platform USA - Start Investing in Stocks|||1600 x 900

One MXC (MXC) is currently worth \$0.05 on major cryptocurrency exchanges. You can also exchange one MXC for 0.00000082 bitcoin (s) on major exchanges. The value (or market capitalization) of all available MXC in U.S. dollars is \$123.97 million. What hashing algorithm does MXC use? MXC is a coin that uses the Ethash algorithm.

http://ww1.prweb.com/prfiles/2014/07/13/12014207/Welcome new trader.png|||eToro Deploys AU10TIX BOS To Automate Customer ID ...|||1117 x 910

https://topbrokers.com/files/rubricator/US\_traders.jpg|||US Forex Brokers 2020 | Best Forex Brokers Accepting US ...|||1462 x 905

https://www.chainbits.com/content/uploads/2018/05/coinbase-wallet.png|||Time For Binance To Send Money To Coinbase How To Convert ...|||1737 x 1973

https://cexcashback.com/wp-content/uploads/2-1536x826.png|||Binance Desktop App Review CexCashBack|||1536 x 826

https://img4.goodfon.com/wallpaper/nbig/7/74/binance-exchange-fon-birzha-black.jpg|||Binance Logo Black : Wallpaper Logo Black Fon Exchange ...|||1332 x 850

1. Coinbase Wallet. Top of the list is the Coinbase wallet. This is a wallet from the second-largest cryptocurrency exchange company worldwide Coinbase Inc. It is a hot wallet, preferred mostly for its interactive and straightforward User Interface, UI. Its friendly UI makes it very easy for beginners to navigate, which would explain its popularity. Besides a great UI, the Coinbase wallet also supports well over 500 crypto assets.

https://moneyz.vn/upload\_images/images/save\_online/mxc-:-danh-gia-cach-su-dung-san-mxc-14.jpg|||MXC là gì - Các sàn Crypto uy tín|||1286 x 875

https://insidebitcoins.com/wp-content/uploads/2018/08/Coinbase-Send-Bitcoin-to-Binance-1080x818.png|||Ho w to Transfer Bitcoin from Coinbase to Binance ...|||1080 x 818

https://btcmanager.com/wp-content/uploads/2020/12/MXC-Polkadot-Driving-the-Next-Data-Boom.jpg|||MXC & Polkadot - Driving the Next Data Boom | BTCMANAGER|||1300 x 776

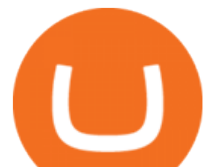

Smart Vestor Pros in Your Area - Recommended by Dave Ramsey

https://cdn2.forexbrokers.com/uploads/ejrtnvm/IG-web-platform.png|||What License Is Needed To Become Forex Broker In Usa Best ...|||1919 x 1104

Binance Desktop. 3. Ad. Added. . Take screen capture with further edit, download or text adding. Free Screen Recorder. Scrnli Screenshot & amp; Screen Video Recorder .

https://img.gadgethacks.com/img/01/59/63651343424337/0/transfer-bitcoin-ether-more-from-coinbase-binanc e.w1456.jpg||How to Transfer Bitcoin, Ether  $\&$ amp; More from Coinbase to ...|||1440 x 2960

https://www.americadailypost.com/wp-content/uploads/2020/09/Attachment\_1600785880-1024x768.jpeg|||Me et the youngest and one of the Best online Trading Coach ...|||1024 x 768

https://lh5.googleusercontent.com/proxy/KNDtXzaJupZq7\_BiWDIWSBfDfBnsY9RjG7hfJA8P0R\_qJ8gdLGJ PfOT3v\_ELV99trfG3DPWhYU9727BSfXatjo3kHu3--4BA2U9XlLShD2AlJOkVLibWmZHPxCGzzM5GbIZ 1-a06LQvtOXA=s0-d|||Binary options: Forex trading brokers comparison|||1024 x 819

https://www.newsbtc.com/wp-content/uploads/2020/09/img-3.jpg?is-pending-load=1|||eToro Launches GoodDollar And Begins Delivering Universal ...|||1382 x 1036

https://cryptobeansblog.com/what-is-copy-trading-complete-etoro-copy-trading-guide/etoro-copy.jpg|||What is Copy Trading? Complete eToro Copy Trading Guide ...|||1400 x 933

MXC has a circulating supply of 2.64 B MXC. More information can be found at https://www.mxc.org/. The MXC price page is part of Crypto.com Price Index that features price history, price ticker, market cap and live charts for the top cryptocurrencies. Official Website

Bistroswap AMM Protocol and Yield Farming

Binance.US Buy & amp; Sell Crypto

https://i.redd.it/f8rs4zt8sz101.jpg|||Binance Desktop App Review & amp; Download Guide 2018|||1919 x 1040 What is AMM? Explaining the Automated Market Maker Protocol

Binance Mobile and Desktop Downloads - Use our Crypto Trading App for your phone or a desktop application to trade on your Mac or windows machine

MXC Crypto Price Prediction, News, and Analysis (MXC)

https://i0.wp.com/www.cryptocurrencyarmy.com/wp-content/uploads/2018/05/BinBot-Pro-Brokers-1.png?w= 1920&ssl=1|||BinBot Pro: TRADING IN USA & amp; CANADA! BEST BINARY OPTIONS BOT|||1920 x 1080

https://iokanan.com/image/catalog/Projects/Binance/Binance\_Still\_1.jpg|||Binance Wallpaper - WallpaperCanyon - 5K Desktop ...|||2120 x 967

10 Best Brokerage Accounts USA, Tested & amp; Compared 2021. 1. Firstrade: Best Free Brokerage. \$0 Stock, Options & amp; ETF Trades. Recommended for mid to long-term investors seeking zero commissions on stocks and . 2. TC2000 Brokerage: Best Online Broker for Beginners. 3. TD Ameritrade: Free Stock Trading .

Fellow Binancians, Futures trading is now available on the latest version of our Desktop App (Windows, Linux & amp; Mac). Users can now directly login to their Binance account on our Desktop App and begin trading futures. Click here to download and install the latest version of the Binance Desktop App. Thanks for your support! Binance Team. 2020/10/26.

Best stock brokers in the US in 2022 - BrokerChooser

Downloadable eToro platform. UPDATE 14/08/2013. As you know, we at eToro take this very seriously and after having checked with various antivirus companies, we have found eight of them that can detect the trojan. Below is a list of the vendors, along with the result youll see if you have it on your computer: It has come to our attention that .

Right now it is suggesting a fee of about BTC 0.001 which is about USD 13, so that $&\#39$ ; about right. Note that transaction fees don $&\#39$ ; depend on the amount transacted; you $&\#39$ ; dpay the same fee of about USD 13 whether you were sending the equivalent of USD 100 or USD 100,000. A few weeks ago, the fees were 2-3 times higher than they are now.

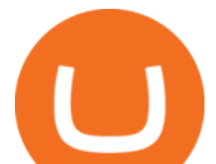

https://d20ohkaloyme4g.cloudfront.net/img/document\_thumbnails/428fe89caab625478ae3e3b2cb647269/thu mb\_1200\_1697.png|||Protocol voor het analyseren van transcripten met Atlas ...|||1200 x 1697

Our top 5 picks for the best stock brokers in the US in 2022: Interactive Brokers is our winner. Low trading fees. Wide range of products. Many great research tools. Fidelity came in second place. Commission-free US stocks and ETFs. Great trading platforms and research. US and international stocks. Zacks Trade rounds out the top three. Low fees.

301 Moved Permanently. nginx

https://uploads-ssl.webflow.com/5e7892290014e634331ec873/5f75f8b268eeadb0eec68cb3\_iPhone-XR-Isome tric-higher-res-min.png|||MXC DataDash The Most Powerful Crypto App on Android and iOS|||2560 x 1920 https://cryptodividendos.com/wp-content/uploads/2021/03/crypto\_crypto\_dividendos\_cards.jpg|||crypto\_crypt o\_dividendos\_cards | Crypto Dividendos|||1530 x 853

https://www.investiniota.com/wp-content/uploads/2017/12/BTC-Wallet-Coinbase-sent-btc-binance.png|||How To Swap Coins On Coinbase - cerikatu|||1208 x 897

Double-click the app icon to open and use the eToro in your favorite Windows PC or Mac. eToro Download for PC Windows 7/8/10 Method 2: If the above method doesn't work for you for some reason, then you can try this method - 2.In this method, we use the MEmuplay emulator to install eToro on your Windows / Mac PC.

Several distinct sorts of assets are used in AMM protocols for operations and governance. One or more assets can full several functionalities; one asset may assume multiple roles. a) Risk assets: This is the primary type of asset for which the protocol was designed: to provide liquidity in these assets,

Turn your mobile into a powerful, crypto earning tool! This revolutionary mining technology, brought to you by the MXC Foundation allows you to mine a multitude of IoT Data and cryptocurrencies, from Bitcoin, MXC, IPFSand DataHighway token, easier, cheaper and faster than ever before! Staking Make your favourite token work for you.

eToro - The Worlds Leading Social Trading and Investing .

https://i.redd.it/l5a6umrrc5071.png|||I am locked out of my MXC account with ~2k USD worth ...|||1920 x 1080

AMM protocols rely on mathematical formulas and self referential algorithms to price an asset, opposed to traditional orderbook systems used by centralized exchanges. AMMs allow digitised assets to be traded fully automatically without the need for human oversight, by using liquidity pools.

https://cdn-images-1.medium.com/max/1600/1\*XcIwmQzE3120I79dmBsc-Q.png|||Google Authenticator Not Connected To Coinbase Coinbase ...|||1536 x 972

Videos for Binance+desktop+download

https://www.naschenweng.info/wp-content/uploads/2017/12/img\_5a421b74908ea.png|||How to start trading cryptocurrency and altcoins on ...|||1408 x 1334

The eToro trading platform and app. eToro is the worlds leading social trading platform, trusted by millions of users from more than 140 countries. Trade with a diverse variety of crypto assets, stocks, and ETFs all under one portfolio. Connect with other traders. Copy the professionals.

https://images-eu.ssl-images-amazon.com/images/I/B1BMpXVFLgS.png|||eToro: Amazon.co.uk: Appstore for Android|||1280 x 800

https://blog.desdelinux.net/wp-content/uploads/2021/05/binance-como-instalar-app-escritorio-binance-gnu-lin ux-imagen-pantallazo-4-blog-desdelinux.png|||BINANCE: How to install the Binance Desktop App on Linux ...|||1366 x 768

There is no fee to transfer crypto from Coinbase to Coinbase Pro. Its also instant. There will be a small fee to sell the coin on Coinbase Pro but compared to the fees on Coinbase it will be a WAY better option. There will be a fee (network fee) to transfer from your Coinbase wallet to someone elses Coinbase Pro wallet.

Gutscheine Review 2021 - Get a 20% Fee Discount - finscout.org

https://fxreviews.best/wp-content/uploads/2020/07/271-2048x1090.jpg|||11 Best CFD Trading Brokers You Can Invest With Fxreviews|||2048 x 1090

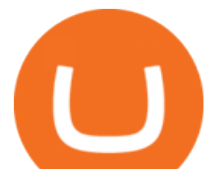

https://images-eu.ssl-images-amazon.com/images/I/71Kuy9yRfwL.png|||eToro: Amazon.co.uk: Appstore for Android|||1080 x 1920 https://public.bnbstatic.com/image/cms/article/body/202107/86ad785f53258c96aee2cc7e457096ae.png|||A Complete Guide to Desktop App Keyboard Shortcuts ...|||1600 x 1038

https://public.bnbstatic.com/image/cms/blog/20201010/9f748753-f598-4bd2-ab7d-7dcb0a7bbde1.png|||5 Reasons to Try the Binance Desktop App | Binance Blog|||1999 x 1190

https://sl.sbs.com.au/public/image/file/bc92385b-ea1d-4adb-8d9f-c0c693201782|||Australia's trade explained: Top imports, exports and ...|||1920 x 1080

http://www.topforexbrokerscomparison.com/images/FXTMscreen.png|||Top 10 Forex Brokers In Usa | Forex Incontrol Ea Free Download|||1243 x 864

https://dezentralizedfinance.com/wp-content/uploads/2021/06/Tendermint-Cosmos-Network-Atom-2048x115 2.jpg|||Cosmos Network Ecosystem Overview - DezentralizedFinance.com|||2048 x 1152

http://www.sugdenwealth.com/wp-content/uploads/2017/02/Top-10-Trading-Defecits-1.jpg||Largest Trade Deficits With U.S. By Country - Sugden ...|||2301 x 2172

8 Best Staking Wallets for 2022 - Crypto Daily

https://www.groundreport.com/wp-content/uploads/2016/10/bigstock-Man-In-Trading-Office-4018267.jpg|||3 YouTube Channels Help Traders Excel - Ground Report|||1600 x 1067

https://bitcoinbestbuy.com/wp-content/uploads/2018/06/etoro-google-app.png|||Review of eToro Bitcoin Exchange and Trading Network ...|||1400 x 918

https://cdn-images-1.medium.com/max/2600/1\*YKCCWgtc5zPCS9Zfggr3xw.png|||How To Move Bitcoin From Coinbase To Gdax - Free Bitcoin ...|||2078 x 1074

https://www.bbva.com/wp-content/uploads/2017/02/P1180436-2-1920x0-c-f.jpg||Forex Trading Bank Of America | Forex Vs Money Market|||1920 x 802

https://cryptoviet.com/wp-content/uploads/2021/08/mexc-la-gi-danh-gia-va-huong-dan-su-dung-san-mexc.jpg| ||MEXC là gì? ánh giá và hng dn s dng sàn MEXC|||2667 x 1500

If you would like to know where to buy MXC, the top cryptocurrency exchanges for trading in MXC stock are currently OKEx, Huobi Global, KuCoin, Gate.io, and Uniswap (V3). You can find others listed on our crypto exchanges page. MXC is a Utility Token, also commonly referred to as an Internet of Things (IoT) Token.

How to go from Coinbase to Binance? Step 1. Go to your personal account in Coinbase and select " Accounts & quot; in the tab bar. If you use the mobile app, then this tab will be located at . Step 2. Step 3. Step 4. Step 5.

https://res.cloudinary.com/etoro/image/fetch/q\_auto/w\_1.5/https://mw3.wsj.net/mw5/content/logos/mw\_logo\_ social.png|||Etoro Logo Png : Exodus Wallet Review (2020 Update ...|||1800 x 945

https://cuentademotrading.com/wp-content/uploads/2019/12/etoro-demo-webtrader-1536x914.png|||???? Las MEJORES Cuentas DEMO de Trading 2019|||1536 x 914

https://windows-cdn.softpedia.com/screenshots/Binance\_7.png||Download Binance 1.21.1 / 1.13.11|||1437 x 873

https://s.yimg.com/uu/api/res/1.2/zemiacXlL1yxFG8Eh1BeAA--~B/aD05OTg7dz0xNTAwO3NtPTE7YXBw aWQ9eXRhY2h5b24-/https://media.zenfs.com/en/coindesk\_75/a484e90b37e610647f05141cb55a5e70|||eToro to Offer Staking Rewards for Holders of TRON and Cardano|||1500 x 998

Real Estate Investing - Invest with Transparency

5 different hardware wallets: BitLox, KeepKey, TREZOR One, Ledger Nano S, CoolWallet Due to that simple design, hardware wallets cant connect to the Internet or run complicated apps. They are just a form of storing your private key offline.

https://jira.automotivelinux.org/secure/attachment/11515/New HMI Framework.png||[SPEC-1096] Weston : add support for XDG protocol in IVI ...|||1456 x 1159

https://moneyz.vn/upload\_images/images/save\_online/mxc-:-danh-gia-cach-su-dung-san-mxc-6.jpg|||MXC là

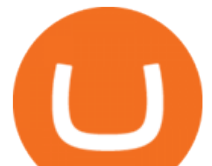

gì - Các sàn Crypto uy tín|||1895 x 929

https://miro.medium.com/max/2250/1\*8ka9K9dw8qDGYVPIOIyBNg.png|||Machine Xchange Coin (MXC) AMA with Wolf Crypto | by Wolf ...|||1125 x 787

https://zexprwire.com/wp-content/uploads/2021/05/MXC-Exchange-Increases-Adoption-1-1536x864.png|||M XC Exchange Increases Adoption and Surpasses Binance in ...|||1536 x 864

Binance vs Coinbase Fees Review (2021) Summary: Binance is the cheaper exchange when comparing their platform against both Coinbase and Coinbase Pro. The base fee for Binance starts at 0.1% - whereas Coinbase is 1.99% and Coinbase Pro is 0.5% per transaction. Lachlan Adams Editor at Buy Bitcoin Finder Follow 5 Min read Published on October 5, 2021

https://www.cryptoguides.org/content/images/2018/02/Binance-Copy-BTC-Address.png|||How To Buy More Xrp On Coinbase : How To Buy Ripple Xrp ...|||2229 x 929

https://cdn2.forexbrokers.com/uploads/edr36ku/Saxo-Bank-SaxoTraderPro-Desktop-Platfrom.png|||Ameritrad e Trade Futures 100 1 Forex Broker Usa Jeff Monahan|||1438 x 828

MXC price today, MXC to USD live, marketcap and chart .

https://moneyz.vn/upload\_images/images/save\_online/mxc-:-danh-gia-cach-su-dung-san-mxc-10.jpg|||MXC là gì - Các sàn Crypto uy tín|||1887 x 976

MXC (MXC) Price Prediction CoinCodex

https://baraondanews.it/wp-content/uploads/2021/05/investire-etoro-consigli-broker.png|||Come investire con il broker eToro: strategie e consigli utili|||1417 x 917

Note : This extenstion is only for KITE 3.0 and still in beta so if you have any issue contact us we & amp: #39:11 resolve asap! This extension will make your zerodha kite 3.0 trading app full-width for large screen desktop and laptops, also adding some twicks will help you stay more focused on trading.

What Is an Automated Market Maker (AMM)?

https://www.varchev.com/wp-content/uploads/2019/05/Trading-floor-1.jpg|||Every trader should know the four stages in the stock ...|||1400 x 790

https://wallpaperaccess.com/full/5851942.png|||Binance Wallpapers - Top Free Binance Backgrounds ...|||1600 x 900

https://blog.desdelinux.net/wp-content/uploads/2021/05/binance-como-instalar-app-escritorio-binance-gnu-lin ux-imagen-pantallazo-2-blog-desdelinux.png|||BINANCE: How to install the Binance Desktop App on Linux ...|||1366 x 768

http://www.bibliotheques-psy.com/wp-content/uploads/2021/04/20191217200727-6Crypto-1536x1024.jpeg||| Best Forex Trading Company In Usa - calamaridesignshack|||1536 x 1024

The Complete Guide to Coinbase Fees (and How to Avoid Them)

AMM protocols are a promising technology for establishing a new paradigm in crypto asset trading. Their potential to offer on-chain liquidity can completely transform the current Defi landscape in unimaginable ways. AMM DEXs bring a higher level of protection against hacks.

#1 in Security Gemini Crypto - The Safest Place to Buy Crypto

https://www.comparebeforebuying.com/wp-content/uploads/Binance-vs-Coinbase-Pro-Security.jpg|||Binance vs Coinbase Pro (2021): Comparing Top Exchanges ...|||1600 x 900

To transfer crypto from Coinbase to Binance, follow the following steps: Copy your cryptocurrencys public wallet address on Binance. Send the crypto by clicking on Send/Receive on Coinbase and paste the Binance wallet address in the To field. For example, if you want to send Ethereum from Coinbase to Binance, you need to copy .

https://smartliquidity.info/wp-content/uploads/2021/05/20210508\_145904-2048x1151.jpg|||MXC Lists Rocki App - Smart Liquidity Network|||2048 x 1151

How to Transfer from Coinbase to Binance - 5 Easy Steps

https://pericror.com/wp-content/uploads/2021/02/CoinPost1.png||How to Buy Bitcoin & amp; Altcoins Using Coinbase & amp; Binance ... $|||1463 \times 857$ 

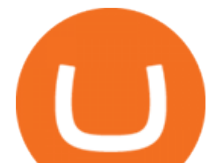

The two most popular and best Bitcoin and cryptocurrency hardware wallets are: Ledger Nano X (review) TREZOR T ( review) Hardware wallets are a good choice if youre serious about security, convenience, and reliable Bitcoin & amp; crypto storage. Hardware wallets keep private keys separate from vulnerable, internet-connected devices.

Download Binance - Buy, trade, and sell crypto assets from the comforts of your computer's desktop with the help of Binance $&\#39$ ; official Windows application

https://pericror.com/wp-content/uploads/2018/01/step-3-sell-bitcoin-for-USD-1080x799.jpg|||How to Quickly Sell Cryptocurrency Altcoins for USD using ...|||1080 x 799

Kite is a sleek investment and trading platform built for modern times and sensibilities. Ground breaking innovations presented with excellent usability, investing in the stock markets has never been this easy. Really. Login to Kite.

https://coinsutra.com/wp-content/uploads/2018/03/Binance-Mac-app-review.jpg|||Binance Desktop App Review & amp; Download Guide 2018||2554 x 1384

https://www.betrugstest.com/wp-content/uploads/2020/12/etoro-social-trading.jpg|||eToro ist auf Wachstumskurs! - Betrugstest.com|||1920 x 1280

https://www.usethistip.com/wp-content/uploads/2018/01/jaxx.jpg|||Best Ethereum Wallets (Hardware and Software Wallets): 2018|||1076 x 1506

Download - Binance

MXC MXC is a user friendly worldwide cryptocurrency exchange and digital asset trading platform. Clients can deposit to their accounts as per the cryptocurrency they will select and the provided deposit address. Leverage trading is offered for specific trading pairs.

https://mycryptopoolmirror.com/cpmshop/wp-content/uploads/2021/03/solana-sol-crypto-ninjas-1536x768.jpg |||OKEx and MXC bring \$40M of new capital to grow Solana (SOL ...|||1536 x 768

https://fxreviews.best/wp-content/uploads/2020/09/7-Best-Forex-Brokers-2021-To-Opt-For-Trading-2048x13 17.jpg|||Top 7 Best Forex Brokers 2021 To Choose For Trading|||2048 x 1317

eToro is an innovative Forex Trading platform, enabling you to easily practice and trade forex in a friendly and innovative environment. The platform boasts a state of the art interface with many unique features never seen before in the trading arena, such as the ability to open multiple positions in a single click, a community module with championships and chat and the best GUI in the forex .

https://minoritycrypto.com/wp-content/uploads/2021/03/1200\_aHR0cHM6Ly9zMy5jb2ludGVsZWdyYXBoL mNvbS91cGxvYWRzLzIwMjEtMDMvMDk2MzJiYWQtMGYzNy00NjM1LTljMWItOTg0ODZkYWIwMD U5LmpwZw.jpg|||Solana Raises \$40 Million In Strategic Investments From ...|||1160 x 773

https://www.cryptunit.com/exchangescovers/mxc\_9.jpg|||MXC Cryptocurrency Exchange | CryptUnit|||1280 x 812

https://blog.desdelinux.net/wp-content/uploads/2021/05/binance-como-instalar-app-escritorio-binance-gnu-lin ux-imagen-pantallazo-10-blog-desdelinux.png|||BINANCE: How to install the Binance Desktop App on Linux ...|||1366 x 768

https://editorial.fxstreet.com/miscelaneous/Q3fQrzd7t9plKMsYcCga8Du67s02rB1BNLjN1wtB/SushiSwap-6  $37424274638280395$ .png|||Yearn.Finance on a M&A spree, YFI ready to retreat to ...|||2438 x 848

https://tonyy.in/assets/img/2017/12/coinbase-send.png|||Can I Transfer Usdt From Binance To Coinbase Can I ...|||1098 x 854

10 Best Hardware Wallet Reviews (2022 Updated)

Our technology, trading platforms, and investment apps Zerodha

https://www.cryptunit.com/exchangescovers/mxc\_5.jpg|||MXC Cryptocurrency Exchange | CryptUnit|||1920 x 1200

https://www.chainbits.com/content/uploads/2018/05/coinbase-deposit-screen.png|||Gadx Coinbase Binance Exchange Fee|||1266 x 956

MEXC Exchange is the worlds first user-friendly digital asset service provider, providing real-time prices of

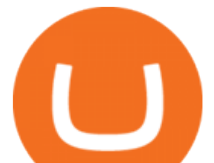

crypto tokens such as Bitcoin BTC, Litecoin LTC, and Ethereum ETH. It has hundreds of digital asset deals and investment information. Buy Bitcoin on MEXC Exchange!

Best Hardware Wallet For Coinbase Pro - Crypto Wallet Supplies

https://steemitimages.com/DQmbdS774mjRmLEdXLwxEvA9N7vSPSLdq9WebiWMNxYfhnN/image.png|||I s Coinbase Or Exodus Better Trade To Stablecoin No Fee|||1909 x 1080

https://thumbs.dreamstime.com/z/etoro-website-home-page-computer-screen-social-trading-asset-brokerage-c ompany-bekasi-july-191086616.jpg|||EToro Website Home Page On Computer Screen. Social Trading ...|||1600 x 1156

https://weinvestsmart.com/wp-content/uploads/2020/08/Paytm-Money-stock-trading-mobile-app-screen-7.jpg|| |Paytm Money stock market app launched - Should you switch ...|||1080 x 1920

Best Brokers USA 2022 - Trading Brokers

https://moneyz.vn/upload\_images/images/save\_online/mxc-:-danh-gia-cach-su-dung-san-mxc-13.jpg|||MXC là gì - Các sàn Crypto uy tín|||1894 x 972

https://www.paulineado.fr/wp-content/uploads/2020/09/avis-etoro-1.jpg|||eToro avis : bien choisir sa plateforme de trading en ligne|||1721 x 1073

Automated Market Maker protocols are smart contracts which automatically offers a price for the exchange of the digital assets. The Automated Market Maker Protocols come with a few features. First is, the AMM protocols offer a single price for the exchange of two digital assets instead of a full order book.

Coinbase will send you a confirmation email to let you know the transfer is taking place. Check your Binance account to see your Coinbase transfer there. As you can see, it is quite easy to send ETH between the two exchanges. Transfer fees. As I highlighted earlier, Coinbase is known for its high fees. The exact amount varies depending on funding method, action, and country of origin, but most users can expect to pay 1-4% when they deposit funds into Coinbase or withdraw into a bank account.

https://tapchitienao.com/wp-content/uploads/2020/07/huong-dan-dau-tu-san-mxc-3-1536x914.png|||Mxc

Crypto / MXC Exchange Brings Impermanent Loss ...|||1536 x 914

https://cfd.guide/wp-content/uploads/2020/11/etoro-app-chart.jpg|||eToro App: Test der mobilen Software & Anleitung 2021 ...|||1400 x 2300

MEXC Bitcoin Trading Platform\_Ethereum\_Litecoin Price Real .

In conclusion we suggest to transfer all coins using Litecoin (LTC), which offers low transfer fees. You can read more about this topic on How do I send and receive crypto through Wallet? , Does Coinbase support Binance Chain (BEP-2)? and How do I move assets between my Wallet and my Coinbase.com account?

The eToro trading platform and app. eToro is the worlds leading social trading platform, trusted by millions of users from more than 140 countries. The eToro platform and app offer a variety of financial assets in which to trade and invest. Get Started Go to the trading platform

Coinbase Wallet

https://blog.desdelinux.net/wp-content/uploads/2021/05/binance-como-instalar-app-escritorio-binance-gnu-lin ux-imagen-pantallazo-1-blog-desdelinux.png|||BINANCE: How to install the Binance Desktop App on Linux ...|||1366 x 768

https://img.gadgethacks.com/img/34/21/63718218870776/0/coinbase-101-fees-fine-print-you-need-know-befo re-trading-bitcoins-other-cryptocurrencies.w1456.jpg|||How To Get My Bitcoin Sv Out Of Coinbase - How To Send ...|||1125 x 2436

Best Overall: Coinbase. Best for Hardware Wallet for Security: Trezor. Coinbase Pro is an lively buying and selling platform with its very own high-end interface, application The great bitcoin wallet on your needs relies upon on your consolation with technology and your goals. Best for Mobile Users: Mycelium.

https://images.ctfassets.net/sdlntm3tthp6/7fQRkNihOO4diUxX047oja/c4b064102100bd644aa6b1448fab14c5/ BNC-The-rise-of-Binance-Area.png|||How To Transfer Bitcoin From Coinbase To Binance Without ...|||1630 x 900

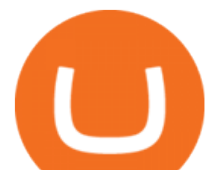

https://images.cointelegraph.com/images/1434\_aHR0cHM6Ly9zMy5jb2ludGVsZWdyYXBoLmNvbS9zdG9y YWdlL3VwbG9hZHMvdmlldy9mNzhhM2U3NDk2MTI3YmQyN2NjNGE5ZmM4OTQ3MjMxNC5qcGc=.j pg|||Huobi to sell worlds most popular IoT crypto miner MXC M2 Pro|||1434 x 955

Does Zerodha have a desktop platform? 20 Depth Market Data. Good Till Trigger (GTT) orders. Stock SIPs. Basket Orders. Margin on Order windows. Trade via charts. Kite provides both Trading View and Chart IQ charts. Nudges to update on risky trades.

transaction fees - Trying to transfer BTC from Coinbase to .

https://topbrokers.com/files/rubricator/Forex trading in the USA.jpg|||7 Best U.S. Forex Brokers 2021 -TopBrokers.com|||1231 x 821

Interactive Brokers is a long-time favorite among active traders and investing professionals thanks to its rock-bottom commissions and fees, staggering range of tradable products, and powerful .

https://i.ebayimg.com/images/g/RB0AAOSwCm1gzhnt/s-l1600.jpg||Ledger Nano X - Cryptocurrency Hardware Wallet Bitcoin ...|||1200 x 1600

Zerodha Coin Desktop App for Mac and PC Manage Multiple .

Largest stock broker in India. 6+ million Zerodha clients contribute to over 15% of all retail order volumes in India daily by trading and investing in: Futures and Options. Commodity derivatives. Currency derivatives. Stocks & amp; IPOs. Direct mutual funds. Bonds and Govt. Securities.

www.binance.com

MXC Price USD converter, Charts Crypto.com

https://coincentral.com/wp-content/uploads/2018/04/coinbase-vs-binance.png|||How To Transfer Bitcoin From Coinbase To Binance Without ...|||2000 x 1000

https://img.gadgethacks.com/img/38/98/63718234933512/0/coinbase-101-fees-fine-print-you-need-know-befo re-trading-bitcoins-other-cryptocurrencies.w1456.jpg|||Fees To Transfer Bitcoin From Coinbase - Bitcoin Viewer|||1125 x 2436

https://defkey.com/content/images/program/binance-1.9.1-macos-app-2020-12-22\_07-44-07-original-size.png| ||Binance 1.9.1 (macOS app) keyboard shortcuts defkey|||1803 x 1093

https://public.bnbstatic.com/image/cms/article/body/202101/0a8a620a24010decb5316dbe6b8c1d6d.png|||How to sell crypto on Binance P2P (Desktop) | Binance|||1600 x 844

https://wallpaperaccess.com/full/5851952.png|||Binance Wallpapers - Top Free Binance Backgrounds ...|||1600 x 900

https://tradingqna.com/uploads/default/original/3X/6/5/65d6667a7da6038b2f929f0ad6f92bdffd174b4c.png|||S ensibull is not optimized for mobile - Zerodha platforms ...|||1080 x 2027

https://i.computer-bild.de/imgs/1/3/7/8/2/3/6/9/etoro-teaser-4242d147826e26b8.jpg|||Milliarden-Bewertung bei IPO? eToro strebt Börsengang an ...|||2048 x 1152

HTML5 trading app built with speed, simplicity, and ease of use in mind

https://wallpaperaccess.com/full/5851947.png|||Binance Wallpapers - Top Free Binance Backgrounds ...|||1600 x 900

The Trading Brokers expert research team have researched and analysed hundreds of online stock brokers to save you time when choosing from the best stock brokers in the USA. In order to make it into our best stock brokers USA list, the brokerage should provide traders with a large selection of global stocks for trading on the best trading .

https://thumbs.dreamstime.com/z/amsterdam-netherlands-july-website-etoro-social-trading-multi-asset-broker age-company-homepage-etoro-120415532.jpg|||Homepage of eToro editorial photography. Image of website ...|||1300 x 1065

https://bitcoinshirt.co/wp-content/uploads/2018/02/Digital-Bitbox-Hardware-Wallet-Package-Mylar-bag-bacsi de.jpg|||Digital Bitbox Bitcoin Hardware Wallet Review Bitcoin Shirt|||1366 x 768

Kite 3.0 Full Width Zerodha Trading Platform - Chrome Web Store

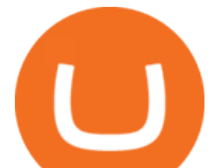

Conveniently deposit, withdraw and maintain your cryptocurrencies in the Binance.US multi-asset crypto wallet with industry-leading security. Trade Over 50 Cryptocurrencies Trading variety right at your fingertips. Cadre Real Estate Investing - Invest Your Income - cadre.com

How to transfer cryptos from Binance to Coinbase and related fees

The eToro online trading platform and mobile app

https://i.pinimg.com/originals/40/ba/95/40ba95c5cd449d6d4a68fa56b9c758dd.jpg|||Bank of America poached a top trader from JPMorgan another ...|||2400 x 1200

5 Best Crypto Wallets of 2022 Money

https://i.pinimg.com/originals/ee/f2/f2/eef2f2cbe97a928ea8afe1e6770e51bb.jpg||Bitcoin Ethereum And Litecoin Price - Coinbase - UDELFREEDOM|||1920 x 1280

https://defkey.com/content/images/program/binance-1.9.1-desktop-app-2020-12-21\_07-21-35-original-size.pn g|||Binance 1.9.1 (Desktop app) keyboard shortcuts defkey|||2160 x 1317

The good news is that once you buy coins on Coinbase, Binance wont charge you a fee when you transfer them to their exchange. Also, there are no limits on the number of coins you can deposit into your Bitcoin account.

Most Secure, Trusted Platform - Buy Bitcoin & amp; Crypto Instantly

https://zerodha.com/z-connect/wp-content/uploads/2015/01/final.jpg|||Pi Bridge for Amibroker Z-Connect by Zerodha Z-Connect ...|||1920 x 1044

https://img.wallpapersafari.com/desktop/1440/900/33/35/5Lt8ZR.jpg|||Free download Binance 2020 New Year Message Building ...|||1440 x 900

https://www.cryptoguides.org/content/images/2018/01/Buy-Stellar-Percentages.png||How to Buy Stellar (XLM) via Coinbase and BinanceA Step ...|||1374 x 1104

https://miro.medium.com/max/6720/0\*TYu8x1eyDDSf-9Y9.png|||+28.31% growth: How to Buy MXC (MXC) A Step by Step ...|||3360 x 1738

5 Best Crypto Hardware Wallets for Cold Storage [2022]

https://cryptologos.cc/logos/mxc-mxc-logo.png|||MXC (MXC) Logo .SVG and .PNG Files Download|||2216 x 2216

https://www.liteforex.com/uploads/article/img864934-1.jpg|||Forexcom Reviews Ratings - Best Forex Trading System 2019|||2800 x 2000

E<sup>\*</sup>TRADE has long been one of the most popular online brokers. The company $&\#39$ ; \$0 commissions and strong trading platforms appeal to active traders, while beginner investors benefit from a large.

THIS is how to transfer from Coinbase to Binance [2021]

eToro Money

https://images-eu.ssl-images-amazon.com/images/I/71a3RfoWpXL.png|||eToro: Amazon.co.uk: Appstore for Android|||1080 x 1920

https://www.accuwebhosting.com/blog/wp-content/uploads/2020/06/AA-3.jpg|||Top Ten Forex Brokers In Usa Vps Trading Forex|||2560 x 1440

Investment platform eToro' research suggests over 40 per cent of young people dont know how to invest, and two thirds worry they don $\&\#39$ : thave enough money to start. eToro $\&\#39$ : s co-founding CEO is named one of Fortune  $\&\#39$ ; s 40 under 40 for his role in encouraging a generation to start investing.

https://cdn.statcdn.com/Infographic/images/normal/10942.jpeg|||Chart: America's Most Important Trading Partners | Statista||1200 x 1514

https://images-eu.ssl-images-amazon.com/images/I/913OmsHAjHL.png|||eToro OpenBook : Amazon.co.uk: Apps & Games|||1080 x 1920

https://nulltx.com/wp-content/uploads/2020/11/MXC-ETF-Trading-1920x1084.png|||MXC Change Surpasses \$400 Million in Each day Leveraged ...|||1920 x 1084

https://wallpaperaccess.com/full/5851943.png|||Binance Wallpapers - Top Free Binance Backgrounds ...|||1920 x 1200

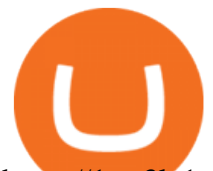

https://1mr3lc1zt3xi1fzits1il485-wpengine.netdna-ssl.com/wp-content/uploads/2021/03/Infographic-The-aver age-eToro-user\_EN-2048x889.jpg|||eToro celebrates 20 million registered users|||2048 x 889

https://cryptomode.com/wp-content/uploads/2021/03/CryptoMode-Secret-Network-MXC-Exchange-1-1536x8 64.png|||MXC Exchange Lists SCRT, The Data Privacy Asset Of Secret ...|||1536 x 864

https://cdn.wallpapersafari.com/25/77/QbK1mX.png|||Free download Binance Cryptocurrency Exchange CryptUnit ...|||1600 x 900

https://bitcoinist.com/wp-content/uploads/2019/11/7th-November-7-e1573137628505.jpg|||Binance Wallpaper / Bnb Record Breaking February Thanks To ...|||1920 x 1200

Kite - Zerodha' fast and elegant flagship trading platform

https://media.amicopc.com/wp-content/uploads/2018/12/18162441/Acer-Nitro-50.jpg|||I computer e i monitor della serie Acer Nitro soddisfano ...|||1920 x 1434

Videos for Coinbase+to+binance+transfer+fee

Amm+protocol News

Automated market makers (AMM) are protocols that provide liquidity to specific markets through automated algorithmic trading.

https://miro.medium.com/max/1280/1\*ey0EHFLuTzmmg10mlOkoww.png|||ZKSwap Whitepaper: a Layer-2 Token Swap Protocol based on ...|||1280 x 903

https://www.topsharebrokers.com/images/logo/1x1/upstox/upstox-trading-platform.jpg|||Upstox Pro Mobile App|Upstox Pro Web Trading|Desktop-NEST 2020|||1080 x 1080

https://coinfunda.com/wp-content/uploads/2020/02/bg\_potrfolio-1536x891.png|||10+ Best Tezos Wallets | Top XTZ Wallet List [2021 Edition ...|||1536 x 891

https://jwm.surumconstruire.fun/img/069dcc1e1e64414a2661c1801c209b15.jpg|||Binance trading fee calculator. This Coinbase Trick Will ...|||1368 x 872

https://cryptovedas.com/wp-content/uploads/2020/11/bitcoin-crypto-bank-fomo-adoption-btc-Depositphotos\_ 23097594\_xl-2015-1920x1920.jpg|||Milestone \$400 Million Trading Volume Achieved On MXC ...|||1920 x

1920

How to set up a crypto wallet Coinbase

CONNECT WITH THE BINANCE DESKTOP APP Enhance Your Trading Experience Download now for refined performance and increased speed; a complement to your crypto trading needs. Available for Windows, MacOS, and Linux. Download Now To download, please visit this page on your desktop browser. Secure & amp; Effortless

https://cryptomoonlight.com/wp-content/uploads/2020/11/photo\_2020-11-22\_03-17-54.jpg||FCM X MXC EXCHANGE WELCOME BONUS DEPOSIT CRYPTO MOONLIGHT|||1280 x 828

https://mxcvn.com/wp-content/uploads/2020/09/0\_K\_QN3zkGk3P4ZZFO-1024x814.png||Hng dn np/rút Crypto t sàn MXC MXC Vit Nam|||1024 x 814

https://i.pinimg.com/originals/8f/d1/1e/8fd11e6ac18d556e8d1f2ae603f6713b.jpg|||eToro Review: Best Social And Copy Trading Platform App ...|||1912 x 1185

https://coinmarketsearch.com/img/coinbase-landing.png|||How to buy Zugacoin (SZC) - The buying guide|||3360 x 1642

Binance Futures Now Available on Desktop App Binance Support

https://miro.medium.com/max/1400/1\*JL3TjtJe4trSnyNz8a3Rsg.png|||2.2 Temple AMM & Tokenomics Update (1/2) - Kryptocurrency ...|||1400 x 777

Best Online Brokers Of January 2022 Forbes Advisor

https://cdn-images-1.medium.com/max/1200/0\*T3SD7xF21MP8SSV0|||How To Send Bitcoin From Coinbase To Binance | Earn ...|||1200 x 774

AMM Protocols: The Future of Decentralized Crypto Exchanges

https://cdn.wallpapersafari.com/42/11/JDevNF.png|||Free download Completed and Upcoming Changes for Binance ...|||1600 x 900

https://www.cryptocompare.com/media/11999092/2.png|||Coinbase How To Transfer Usd Wallet To Paypal

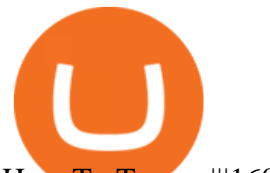

How To Turn ...|||1600 x 1005

https://cdn-images-1.medium.com/max/1600/0\*G21\_aoojJe7zRnqP.|||TÉLÉCHARGER PLATEFORME ETORO GRATUITEMENT|||1528 x 1023

MXC DataDash The Most Powerful Crypto App on Android and iOS

https://brokerchooser.com/uploads/images/best-brokers/best-forex-brokers/best-forex-brokers-fxcm-web-tradi ng-platform-1.png|||Best Forex Brokers In Usa 2018 | Forex Sidus System ...|||1902 x 951

The most popular and easy-to-set-up crypto wallet is a hosted wallet. When you buy crypto using an app like Coinbase, your crypto is automatically held in a hosted wallet. Its called hosted because a third party keeps your crypto for you, similar to how a bank keeps your money in a checking or savings account.

Videos for Mxc+crypto

https://d.newsweek.com/en/full/1781542/price-graph.jpg|||SafeMoon Drops As Creators Apologize Over AMA, Say Crypto ...|||2500 x 1667

10 Best Brokerage Accounts USA, Tested & amp; Compared 2021

The eToro online trading platform and mobile app

https://blogs.loopring.org/content/images/2021/03/guide-pic.png|||Guide: How to use the L2 Loopring Exchange|||1280 x 797

Binance Desktop

https://dailyalts.com/wp-content/uploads/2019/12/bitcoin-4038969\_1920-mxc-exchange-etf-1024x819.jpg|||M XC Exchange to Launch Leveraged Crypto ETFs - DailyAlts|||1024 x 819

https://www.cryptomarkets.sg/wp-content/uploads/2021/05/eToro.png|||eToro Cryptocurrency Exchange Singapore | Guide & amp; Review ... |||1885 x 887

https://s3.manualzz.com/store/data/034306252\_1-dec8fc2976ce6bb1ee0a015d13f74e10.png|||Etoro Openbook Rese A Bloomberg Instant Income Strategy ...|||1328 x 1842

https://images-eu.ssl-images-amazon.com/images/I/B1ETRa5-HqS.png|||eToro: Amazon.co.uk: Appstore for Android|||1280 x 800

https://moneyz.vn/upload\_images/images/save\_online/mxc-:-danh-gia-cach-su-dung-san-mxc-11.jpg|||MXC là gì - Các sàn Crypto uy tín|||1891 x 961

Binance cryptocurrency exchange - We operate the worlds biggest bitcoin exchange and altcoin crypto exchange in the world by volume

https://fm.cnbc.com/applications/cnbc.com/resources/img/editorial/2012/12/06/100286658-crowded-trading-fl oor-getty.1910x1000.jpg|||Dark Pools Grow as Wall Street Eyes Regulation|||1910 x 1000

https://cfd.guide/wp-content/uploads/2019/05/smartphone-app-portfolio.jpg|||eToro Demokonto Testbericht 2020 | Großer Test mit ...|||1336 x 1094

https://plabot.pt/wp-content/uploads/2017/11/índice-min.png|||eToro, comprar bitcoins legalmente em Portugal - Plabot|||1893 x 946

Download eToro APK to your PC Open eToro APK using the emulator or drag and drop the APK file into the emulator to install the app. If you do not want to download the APK file, you can install eToro PC by connecting your Google account with the emulator and downloading the app from the play store directly. Best Stock Brokers USA 2022 - Trading Brokers

https://www.pickacrypto.com/wp-content/uploads/2020/10/Crypto-Wallets.jpg|||Top 5 Gitcoin (GTC) Wallets Where To Store GTC Coin|||1920 x 1080

https://public.bnbstatic.com/20200613/b5224620-b532-4272-99e5-aec079bd2da4.png|||Binance App : My New Favorite Trading Setup Binance ...|||1612 x 836

https://www.myfintechinvestments.com/wp-content/uploads/2020/02/Crypto-Review.png|||How To Buy Polkadot Crypto On Coinbase - Avoid Fees On ...|||1193 x 905

https://trade-in.forex/wp-content/uploads/2020/09/Regulated\_forex-broker-scaled.jpg|||Regulated Forex

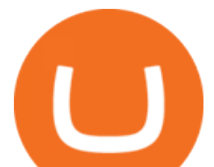

Brokers top 10. Best choice 2021 - Trade ...|||2048 x 1024

https://gblobscdn.gitbook.com/assets%2F-MYEsaFr4RZ6BdDwvZIj%2F-MYjLp0Bw7vJFXHYRoaq%2F-M YjVsSu072GpCK8Lm6j%2FWhatsApp Image 2021-04-18 at 10.50.46  $(2)$ .jpeg?alt=media&token=df0a6749-4221-48d8-9b70-03729628d792|||What is FarSwap (FAR) | What is FarSwap token | What is ...|||1600 x 900

https://repository-images.githubusercontent.com/289998260/b6930900-f2a0-11ea-8dcb-10d3d7450a44|||GitH ub - oddscenes/buck-net: Crypto dashboard UI ...|||1920 x 1080

https://www.thebrokebackpacker.com/wp-content/uploads/2018/01/Screen-Shot-2018-01-02-at-10.13.34-AM. png|||How To Transfer Bitcoin From Coinbase To Binance Without ...|||1146 x 972

Trade Options With Just \$270 - Best option broker

Zerodha - Online stock trading at lowest prices from India $&\#39$ ; s.

Quotex - Online Broker - Quotex.com - Digital Trading

https://www.cryptunit.com/exchangescovers/mxc\_6.jpg|||MXC Cryptocurrency Exchange | CryptUnit|||1280 x 800

https://g.foolcdn.com/editorial/images/543292/china-usa-trade-war-containers.jpg|||Trade War Fallout: Texas Instruments Earnings, Sales, and ...|||2448 x 1224

https://i.vimeocdn.com/video/1331004654-696a15c938f29c0effb2795db3235a67977bfa142a4bb35d70c211ce e4602ba0-d?mw=1920&mh=1080&q=70|||V16 - Demonstration on Zerodha Nifty Technical Chart on Vimeo|||1920 x 1080

Does Zerodha have a desktop platform?

Download Kite @ Zerodha app for windows PC Laptop / Desktop or Mac Laptop [2022]. Zerodhas flagship trading platform Kite Web is now available as an iOS app! Clean & amp; intuitive UI, super fast and super light backend for all your investment and trading needs. 0 brokerage for investments and flat 20 for  $F\&O$ trading.

https://simpletradingplatforms.com/wp-content/uploads/2017/10/eToro.png|||eToro | Simple Trading Platforms|||1278 x 932

https://blog.desdelinux.net/wp-content/uploads/2021/05/binance-como-instalar-app-escritorio-binance-gnu-lin ux-imagen-pantallazo-6-blog-desdelinux.png|||BINANCE: How to install the Binance Desktop App on Linux ...|||1366 x 768

Videos for Amm+protocol

Best Bitcoin Wallets of 2020. Coinbase: Best Overall. Trezor: Best for Hardware Wallet for Security. Ledger: Best Hardware Wallet for Durability. SoFi: Best for Beginners. Robinhood: Best for Free Buying and Selling. Edge: Best for Mobile. Exodus: Best for Desktop.

https://wallpaperaccess.com/full/5851955.png|||Binance Wallpapers - Top Free Binance Backgrounds ...|||1600 x 900

USA Broker Trading Platforms. The best USA brokers should have a variety of different trading platforms for multiple devices including desktop, web and mobile trading apps. The brokers trading platforms should be user friendly, with plenty of trading tools and advanced functionality for all types of trading strategies. USA Broker Trading .

Every ERC-20 from Aave to ZRX Coinbase Wallet supports over 4,000 tokens and a whole world of decentralized apps. It ' your crypto - use it how and where youd like. Your wallet, keys, and crypto Coinbase Wallet is a self-custody crypto wallet, putting you in control of your crypto, keys, and data.

What is an Automated Market Maker (AMM)? - DeFi - Phemex Academy

https://totalcrypto.io/wp-content/uploads/2018/09/Binance mac.jpg||Binance Desktop App Review & Download Guide 2018|||1280 x 958

https://cdn.wallpapersafari.com/21/30/osKJcd.png|||[34+] Binance Wallpapers on WallpaperSafari|||1920 x 1080

https://www.cso.ie/en/media/csoie/releasespublications/documents/ep/tradeireland/2019/600858\_Ireland's\_Tra de in Goods 2019 infographic v4-02.png|||Ireland's Trade in Goods 2019 - CSO - Central Statistics ...|||1876

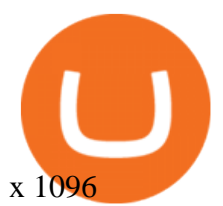

[Updated] Kite @ Zerodha for PC / Mac / Windows 7,8,10 - Free .

https://cryptonetwork.news/wp-content/uploads/2020/09/Defi-Unlocked.jpg|||Unlocking DeFi: How to Earn Crypto from Uniswap ...|||2181 x 1209

https://images.cointelegraph.com/images/1434\_aHR0cHM6Ly9zMy5jb2ludGVsZWdyYXBoLmNvbS9zdG9y YWdlL3VwbG9hZHMvdmlldy9lZmY2ZmVkMDA2NjhjMTVmYzRlMjlkMDNjM2JkMmVjNy5qcGc=.jpg|| |Trust Wallet de Binance lanza una aplicación de escritorio ...|||1434 x 955

https://broker-forex.it/wp-content/uploads/2020/04/eToro.png|||eToro: recensione e opinioni sul broker|||1264 x 942

https://coinscribble.com/wp-content/uploads/2021/05/mxc-scaled.jpg|||MXC Partners with Polygon, Stretches User Base to 5 ...|||1800 x 984

https://www.binoption.net/wp-content/uploads/2019/04/Binary-Options-Brokers-USA-Binoption.jpg|||Best Binary Options Brokers 2021 Trading Platforms Reviews ...|||1916 x 1190

https://smartliquidity.info/wp-content/uploads/2021/05/20210505\_145207-1536x863.jpg|||Gamyfi GFX token will List on MXC - Smart Liquidity Network|||1536 x 863

http://www.netpicks.com/wp-content/uploads/2014/06/The-Best-Forex-Trading-Tools-data-table-of-currencie s.jpg|||The Best Forex Trading Tools|||1600 x 986

https://cfd.guide/wp-content/uploads/2020/11/was-kann-ich-mit-der-etoro-app-machen.jpg|||eToro App: Test der mobilen Software & amp; Anleitung 2021 ...|||1400 x 2300

https://blog.coincodecap.com/wp-content/uploads/2021/05/image-50.png|||How to Transfer Funds from Binance to Coinbase? [2021 ...|||1600 x 772

https://piattaformetrading.it/wp-content/uploads/2021/01/app-etoro.png|||eToro: Cos'è e come funziona? ????Recensioni e Opinioni 2021|||1684 x 1122

Binance Desktop - Chrome Web Store

https://i.pinimg.com/originals/1e/4a/8f/1e4a8f2a81892ad2441f0020bc801c4c.jpg|||How To Transfer From Coinbase To Binance - GODECI|||1080 x 1080

Technology. Kite. Our ultra-fast flagship trading platform with streaming market data, advanced charts, an elegant UI, and more. Enjoy the Kite experience . Console. Coin. Buy direct mutual funds online, commission-free, delivered directly to your Demat account. Enjoy the investment experience .

https://www.tiroriro.com/wp-content/uploads/2019/11/Opinión-tras-invertir-en-eToro-2.jpg|||Opinión invertir en eToro|||1261 x 869

https://miro.medium.com/max/2625/1\*iVAz3fBU90lhW3cCYU8gvQ.png|||How To Send Bitcoin From Coinbase To Binance For Free|||2625 x 1312

https://dappimg.com/media/image/dapp/106ec1b061984f65abfd9aed71cc5d15.blob|||MXC Exchange Dapp.com|||1509 x 787

*(end of excerpt)*